## **Сенсорный монитор POSCenter TM-101**

## **Инструкция пользователя**

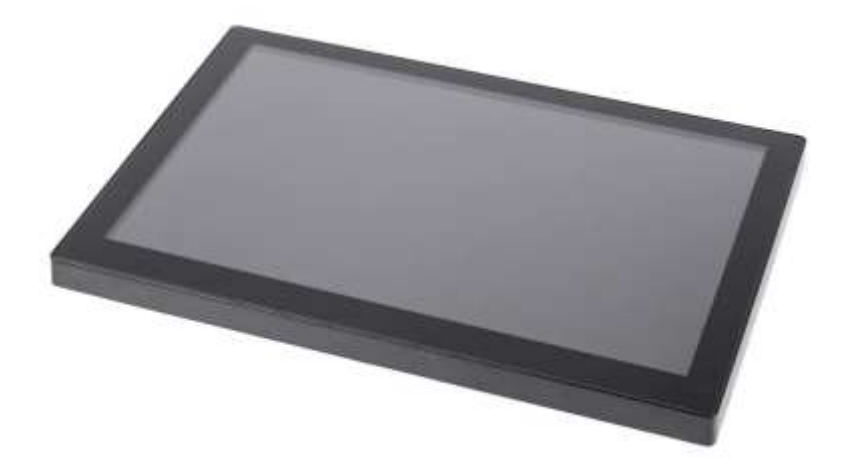

#### **ОГЛАВЛЕНИЕ**

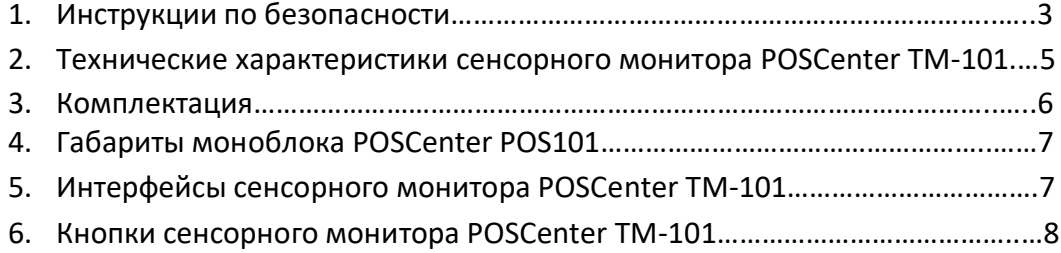

#### **ИНСТРУКЦИИ ПО БЕЗОПАСНОСТИ**

- 1. Внимательно прочитайте эти инструкции. Сохраните эти инструкции длядальнейшего использования.
- 2. Следуйте всем предупреждениям и инструкциям, указанным наизделии.
- 3. Не используйте этот продукт рядом с водой.
- 4. Чтобы отсоединить аппарат от электросети, выключите питание и выньте вилку шнура питания из розетки. Розетка должна быть легкодоступна и находиться в непосредственной близости от машины.
- 5. Не ставьте этот продукт на неустойчивую тележку, подставку или стол. Продукт может упасть, что приведет к серьезному повреждениюпродукта.
- 6. Щели и отверстия в корпусе и задней или нижней части предназначены для вентиляции, чтобы обеспечить надежную работу изделия и защититьего от перегрева. Эти отверстия не должны быть заблокированы или закрыты. Запрещается закрывать отверстия, размещая изделие на кровати, диване, ковре или другой подобной поверхности. Этот продукт никогда не следует размещать рядом с радиатором или обогревателем или над ним, а также во встроенном оборудовании, если не обеспечена надлежащая вентиляция.
- 7. Данный продукт должен работать от источника питания, указанного намаркировочной этикетке.
- 8. Если вы не уверены в том, какой тип питания доступен, обратитесь ксвоему дилеру или в местную энергетическую компанию.
- 9. Не позволяйте ничему опираться на шнур питания. Не размещайте этотпродукт там, где люди будут ходить по шнуру.
- 10. Никогда не помещайте какие-либо предметы в это изделие черезпрорези в корпусе, так как они могут коснуться опасных точек

напряжения или короткого замыкания, что может привести к пожару илипоражению электрическим током. Никогда не проливайте жидкость на изделие.

# $C \in$

Это устройство соответствует требованиям директивы EEC 2004/108 / EC в отношении «Электромагнитной совместимости» и 2006/95 / EC «Директива понизковольтному оборудованию».

# **EAC**

Моноблок имеет знак соответствия ЕАС - Евразийское соответствие (EAC, англ. Eurasian Conformity) — знак обращения, свидетельствующий о том, что продукция, маркированная им, прошла все установленные в техническихрегламентах Таможенного союза процедуры оценки.

#### Технические характеристики сенсорного монитора POSCenter TM-101

Г

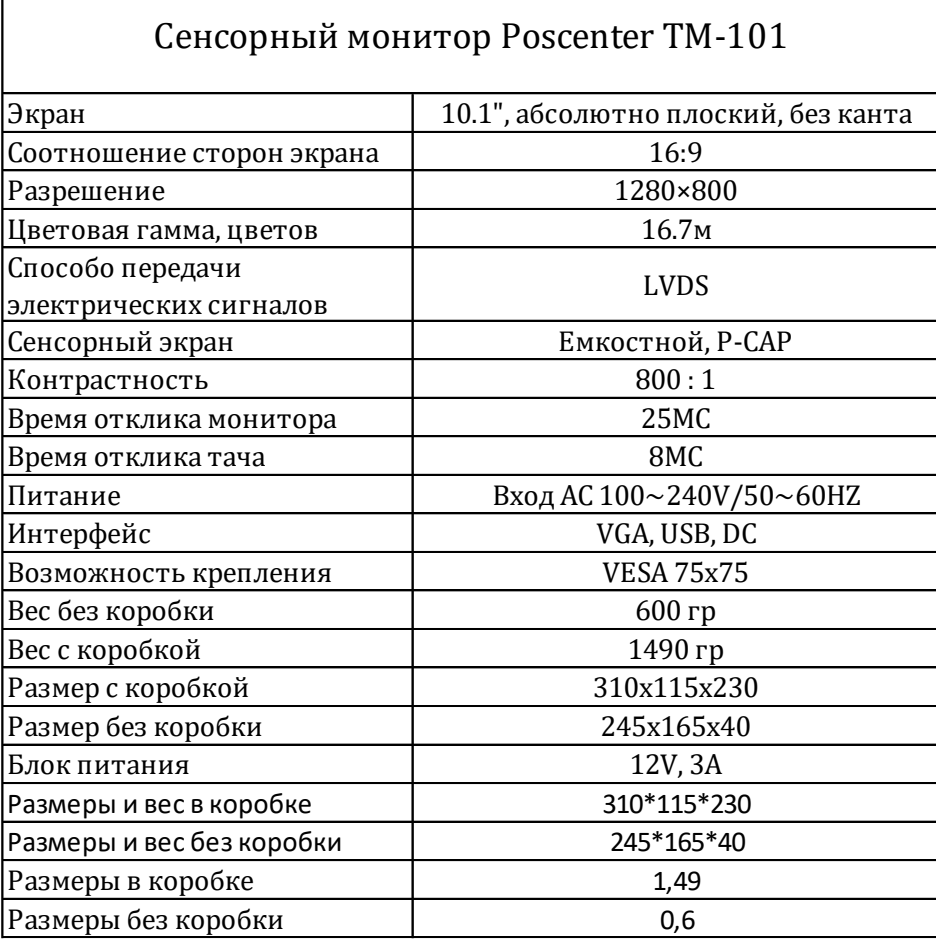

#### Комплектация

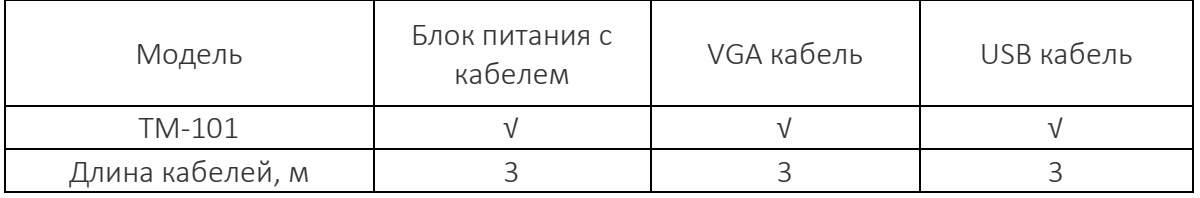

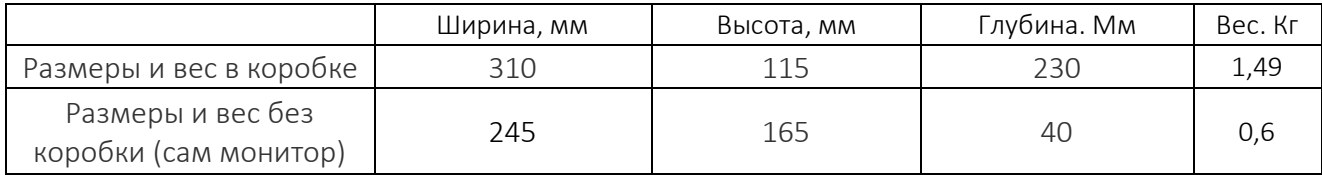

#### Габариты сенсорного монитора POSCenter TM-101

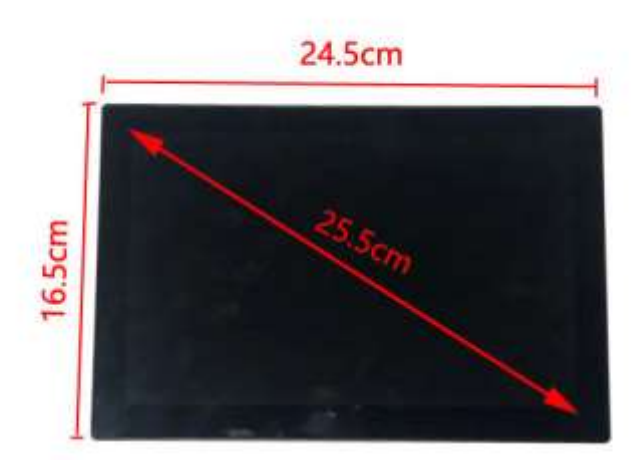

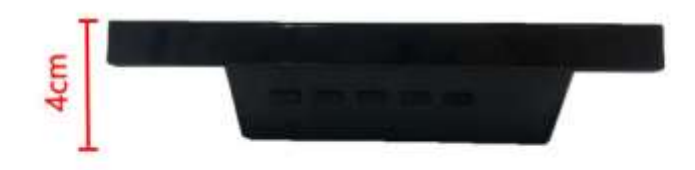

#### Интерфейсы сенсорного монитора POSCenter TM-101

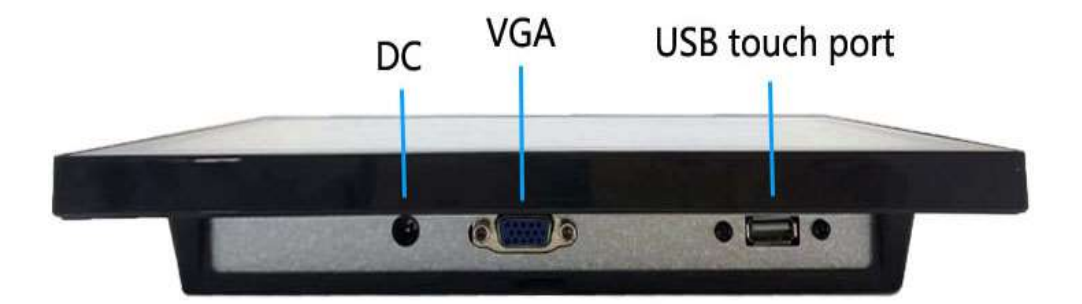

6

#### Кнопки сенсорного монитора POSCenter TM-101

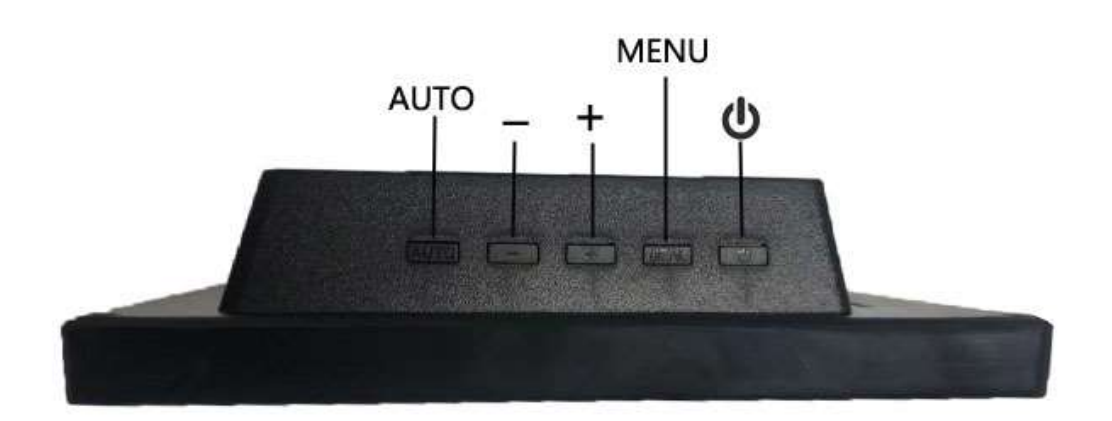

#### Кнопка экранного меню

1. Используйте кнопку "Выбрать" для выбора экранного меню или сохранения значений параметров.

2. Используйте кнопку Up (ВВЕРХ), чтобы увеличить значение параметра.

3. Используйте кнопки ниже, чтобы уменьшить значение параметра.

4. Меню: Используйте кнопку Меню (MENU), чтобы активировать экранное меню.

5. Питание: Включите или выключите монитор.